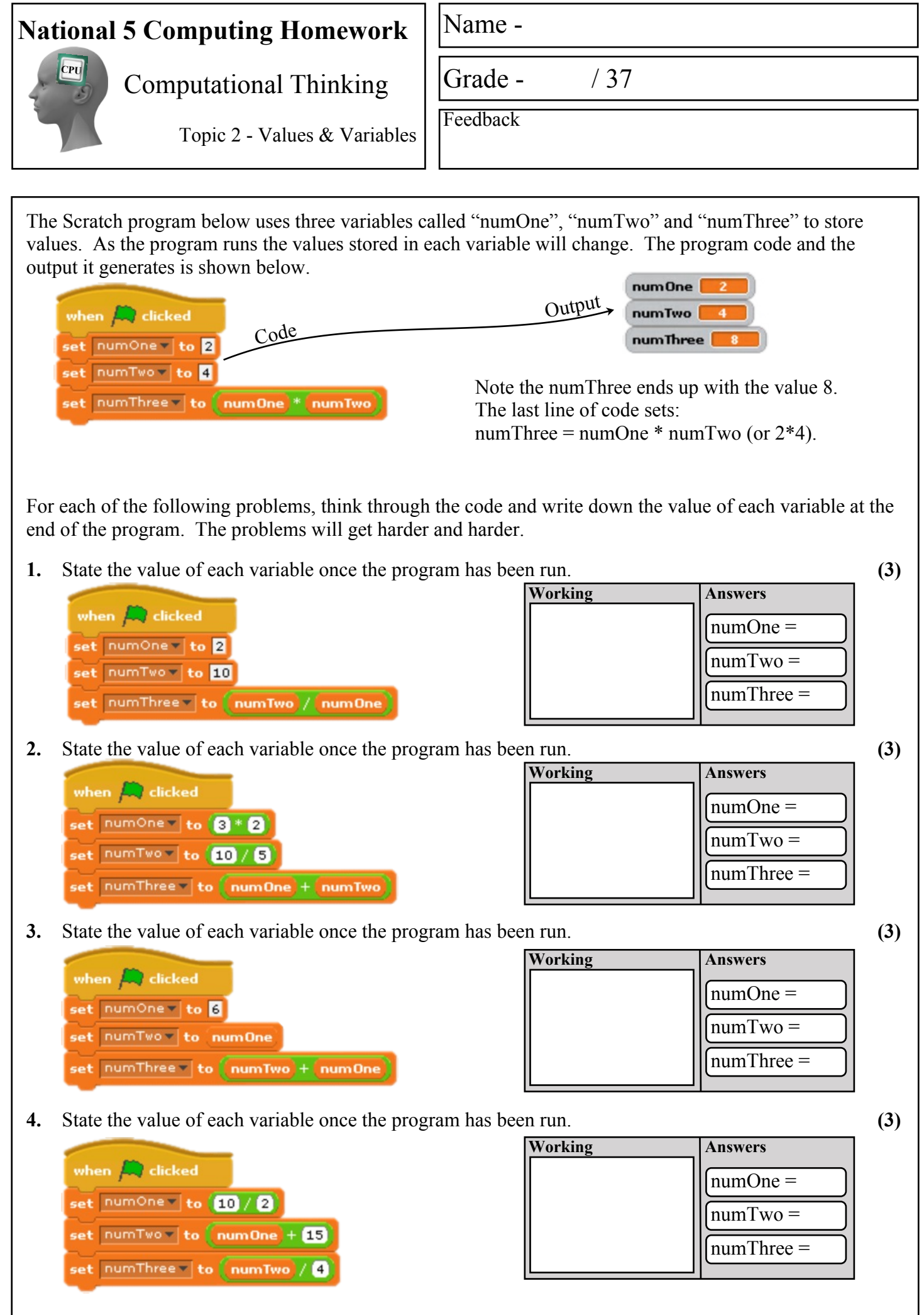

Created by Mr G Reid, PTC Technologies, Buckhaven High School, October 2013

**C**

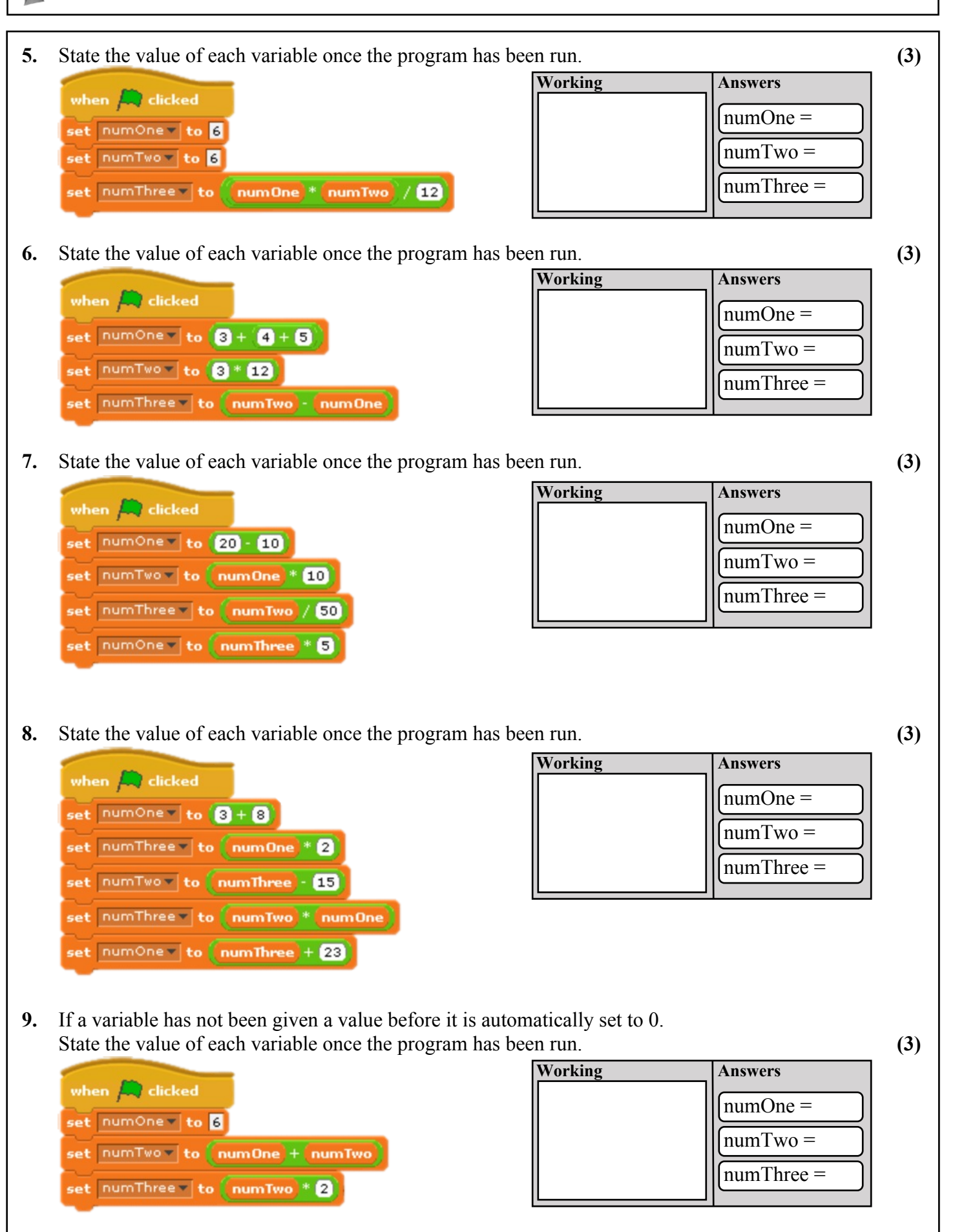

**C**

**10.** Remember that a loop will cause parts of your program code to repeat. State the value of each variable once the program has been run. **(1) Working Answers** when  $\Box$  clicked  $numOne =$ set numOne v to 2 repeat **8** set numOne v to (numOne + 2) **11.** State the value of each variable once the program has been run. **(3) Working Answers** when  $\Box$  clicked numOne = set numOne v to 2 numTwo = repeat **2**  $numThree =$ set numTwo v to (numOne) + 2 set numThree v to numTwo + 8 set numOne = to numThree **12.** An IF statement makes a decision about which code is executed next. State the value of each variable once the program has been run. **(3) Working Answers** when  $\Box$  clicked numOne = set numOne v to  $6 + 6$ numTwo = set <u>numTwo</u> to numOne \* 2  $numThree =$  $\binom{m}{\text{numTwo}} > 40$ set numThree v to numOne فعاه set numThree v to numTwo **13.** When  $\bigcap_{n=1}^{\infty}$  clicked Now let's put it all together. Good luck with this one. State the value of each variable once the program has been run. **(3)** set numOne v to **E Working Answers** set numTwo v to 2 set numThree v to 8  $\ln$ umOne = set numTwo v to numOne \* numThree  $numTwo =$ set numThree v to numTwo + numTwo numThree =set numOne v to numTwo + numThree  $\binom{1}{2}$  num One + num Two + num Three  $> 20$ set numOne v to 0 set numTwo \* to numOne set numThree v to numTwo set numThree v to 10 set numOne = to numThree set numTwo v to numOne